## 銘傳大學九十二學年度轉學生招生考試

## 七月二十六日 第四節

## 程式設計 試題

- 1. 折扣分期付款借貸(Discount Installment Loan)為一種借貸方式。它的運作如 下:假設有一個借貸,金額為\$1000,年利率為 15%,期限為 18 個月(1.5 年)。 因此,應繳利息為\$225(\$1000\*15%\*1.5)。在折扣分期付款借貸下,這個利息 會立刻從借貸金額中扣除。因此,借貸人實際拿到的金額為\$775 (\$1000-\$225)。而借貸人須每個月分期償還所借貸的金額借\$1000。現在卻只 有拿到\$775,還是無法滿足借貸人的需求。因此,試寫一個程式讓借貸人可 從鍵盤輸入三個條件: (1)借貸人實際要拿到的金額, (2)年利率, (3)期限(以 月為單位),程式則須計算在此借貸下每個月須償還的金額為多少?程式須有 重複計算的功能(重新輸入三個條件並重新輸出結果),直到借貸人想要離開 系統為止。(20%)
- 2. 完成下列程式,轉換 24 小時的時間表示法成 12 小時 AM/PM 的時間表示法。 舉例來,程式將轉換 14:25 成 2:25PM。程式的輸入為兩個整數(以上例而言是 14 25)。程式中有 3 個函數:一個取得使用者之輸入,一個作時間的轉換,另 一個則是輸出轉換後的結果。程式中 AM/PM 以字元'A'及'P'代替並儲存於字 元變數 set 中。部份程式如下所示。(20%)

 $\#$ include  $\leq$ stdio.h $>$ 

void input(int \*hour, int \*minute); void conversion (int \*hour, char \*set) void output(int hour, int minute, char set);

```
void main() 
{
```
 char set; int hour, minute;

 input(&hour, &minute); conversion(&hour, &set); output(hour, minute, set);

```
} 
void input(int *hour, int *minute) 
{ 
  … 
} 
void conversion (int *hour, char *set) 
{ 
   … 
} 
void output(int hour, int minute, char set) 
{ 
 … 
}
```
- 3. 假設我們在某商店中購物,輸入所應付款的金額及實際交給店員的金額,輸 出則為應找回的鈔票數與錢幣錢。舉例來說,我們買了 3.23 元(所應付款的金 額)的東西,而交給店員的錢為 100 元(實際交給店員的金額),(假設我們有 10 元、5 元、1 元三種鈔票、0.5 元、0.25 元、0.01 元三種鈔票),則店員應找回 九張 10 元,一張 5 元,一張 1 元,一個 0.5 元硬幣,一個 0.25 元硬幣及二個 0.01 元硬幣。試撰寫一程式輸出以上的結果。(20%)
- 4. 建立一個名為 Student 的結構。結構內容包括 (1)學生姓名(字元陣列,長度為 25),(2)國文成績(整數),(3)英文成績(整數),(4)平均(倍精度),(5)排名(整數)。 然後讀取檔案(data.txt)內容。檔案(data.txt)內容如下所示。(40%)

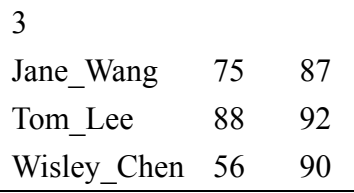

檔案(data.txt)中第一個數字代表學生人數。數字底下代表學生姓名,國文成 績,英文成績。

 利用 malloc 的指令,動態取得 n 個 Student 的結構(以此例而言為 3),並儲 存 n 個學生的資料於 n 個 Student 的結構中。然後將其平均及排名完成。最後輸 出結果到新的檔案(result.txt)中。檔案(result.txt)內容如下所示。

Jane\_Wang 75 87 81 2

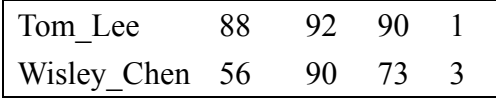

 檔案(result.txt)中最後兩個數字代表平均及排名。 部份程式如下所示。

#include <stdio.h>

```
struct Student 
{ 
    ... 
}; 
void main() 
{ 
   struct Student *all, *ptr; 
   FILE *fptr; 
   fptr=fopen("data.txt","r") 
   if(fptr!=NULL) 
    { 
     ... 
     fclose(fptr); 
    } 
   if(fptr!=NULL) 
    { 
       ... 
      fcolse(fptr); 
   } 
}
```
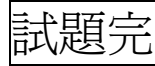